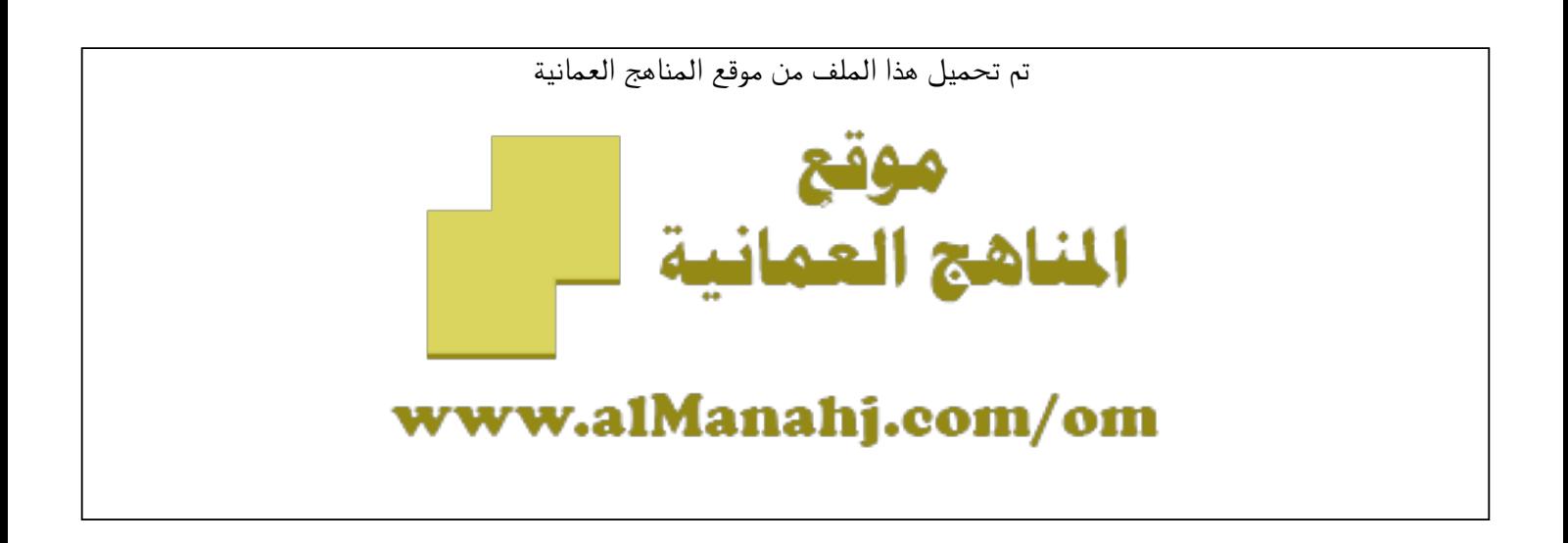

## الملف ملخص شرح درس المتغيرات وتحويل البيانات

[موقع المناهج](https://almanahj.com) ⇔ [المناهج العمانية](https://almanahj.com/om) ⇔ [الصف العاشر](https://almanahj.com/om/10) ⇔ [حاسوب](https://almanahj.com/om/10computer) ⇔ [الفصل الأول](https://almanahj.com/om/10computer1)

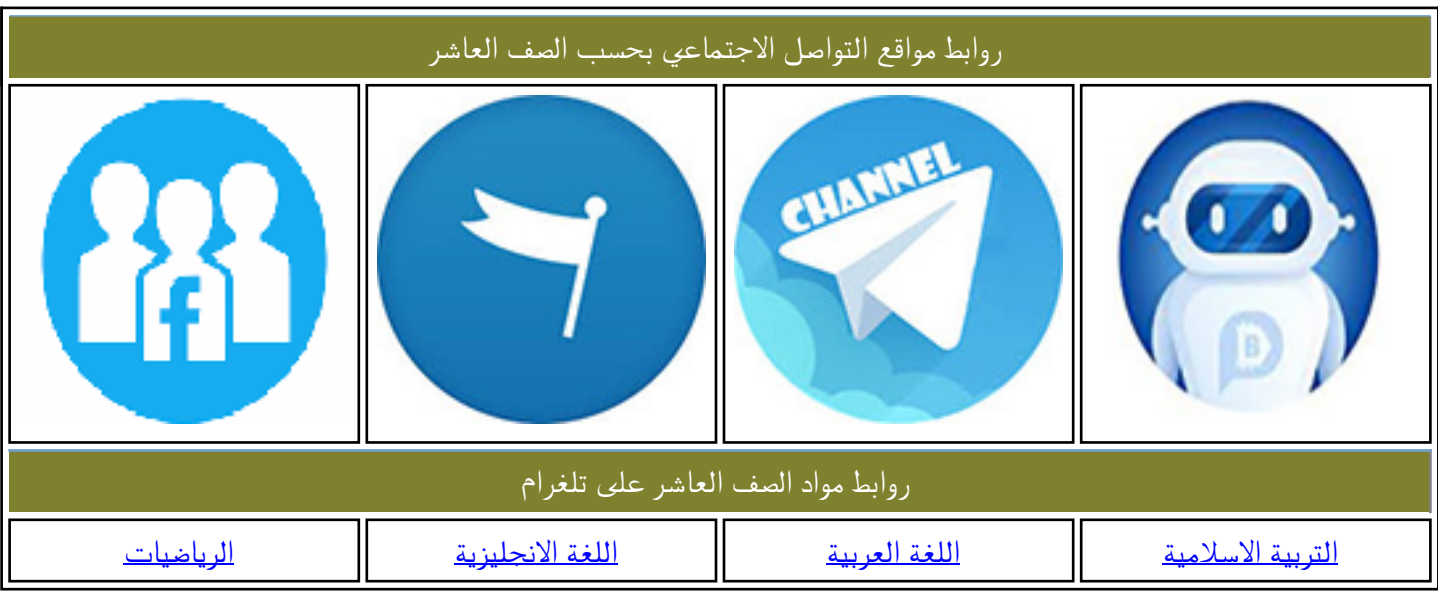

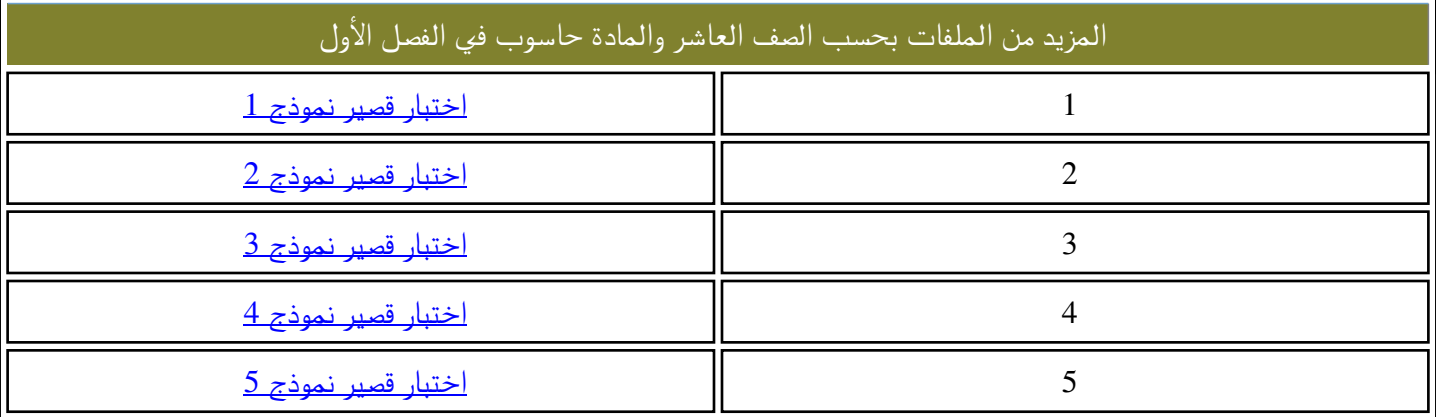

الدرس الثاني:المتغيرات وتحويل البيانات إعداد .أ: أصيلة الحارثية مدرسة الشموس بنت النعمان الأنصارية(12-10) almanahj. com/om

- مدرسة: الشموس ينت النعمان الأنصارية (10-12 )

إعدادا أأصيلن العارفين

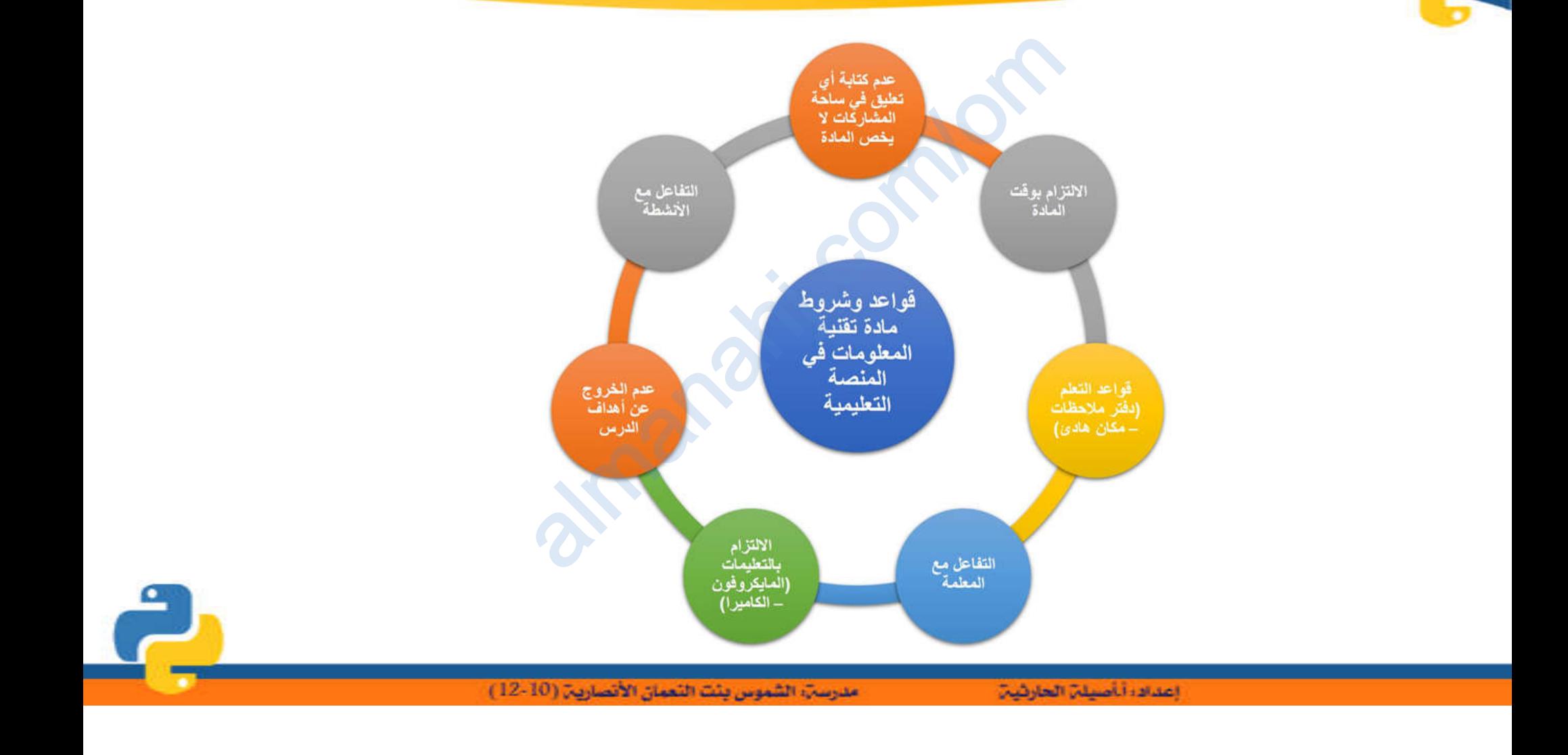

 $\bullet$ 

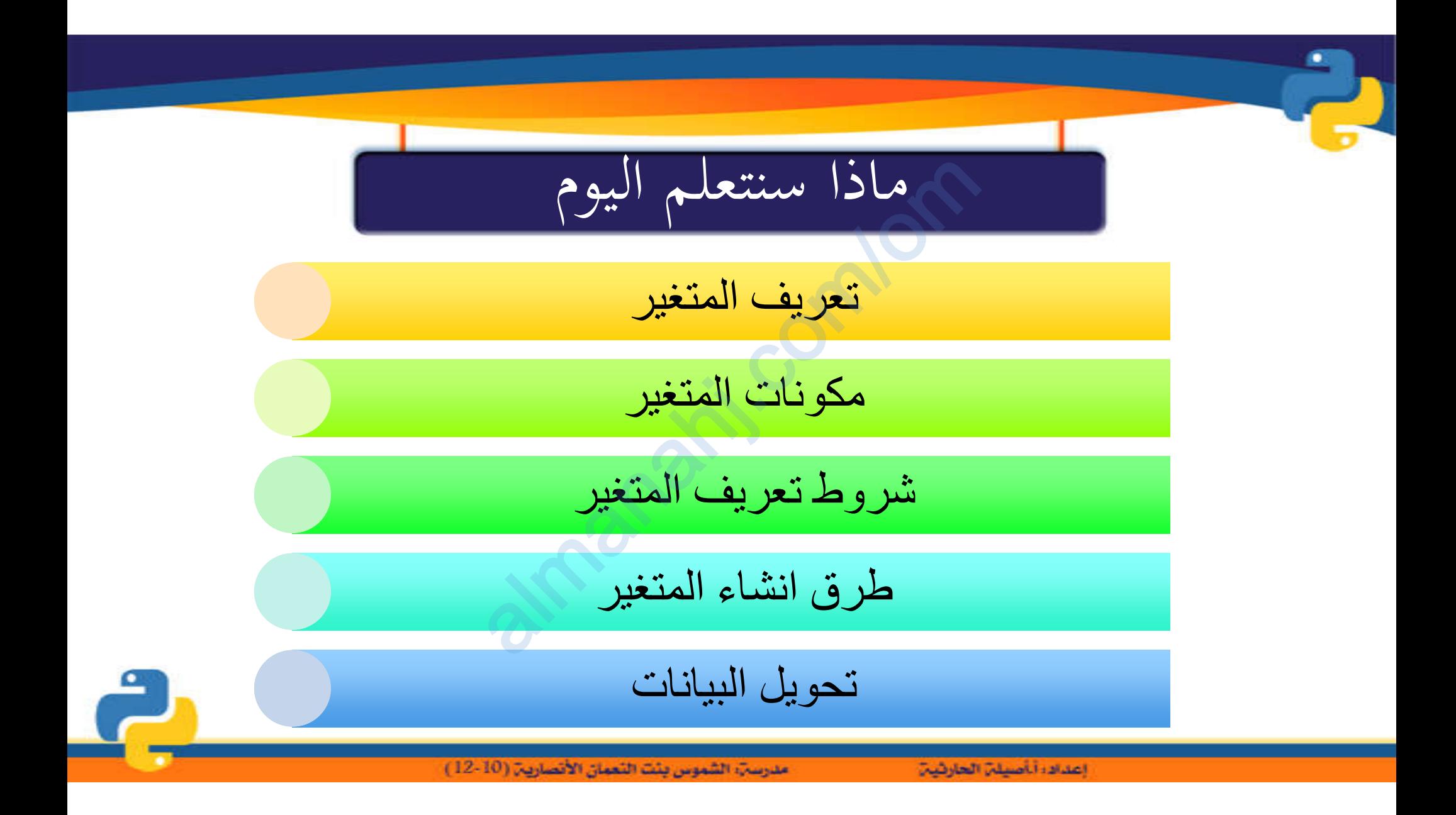

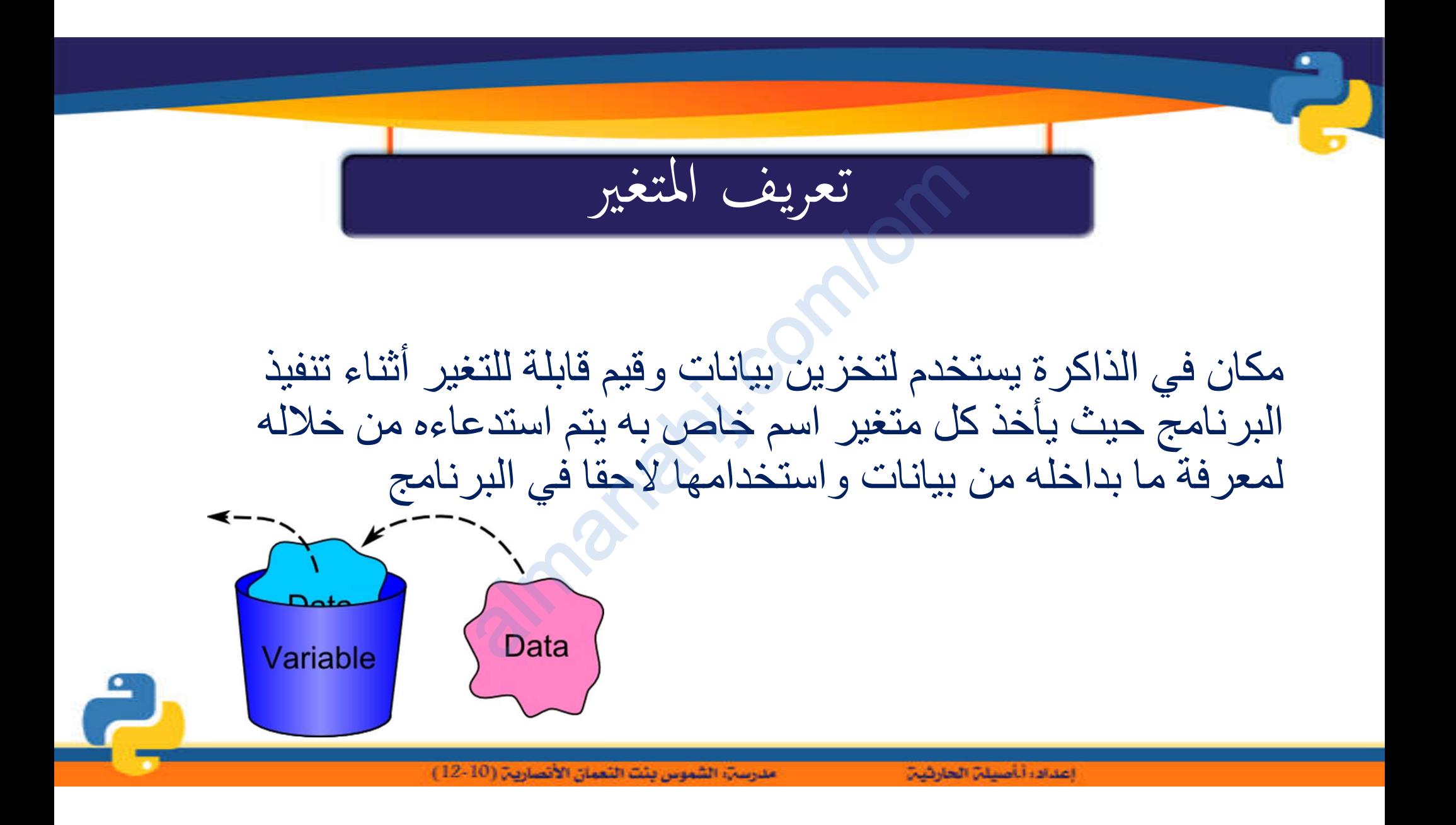

مكونات المتغير<br>1927 - المتغير<br>1927 - 15:34:40) (MSC v.1927 64 Python 3.9.0 Shell File Edit Shell Debug Options Window Help اسم المتغیر et 5 2020, 15:34:40) [MSC v. D64) ] on win32 قیمة المتغیر  $>>\ x=5$  $\gg$  print (x) 5  $\gg$  type  $(x)$ <class 'int'> نوع البیانات  $>>$ 

مدرسةِ، الشموس بنت النعمان الأنصارية (10-12 )

إعداده أناصيلن الحارثين

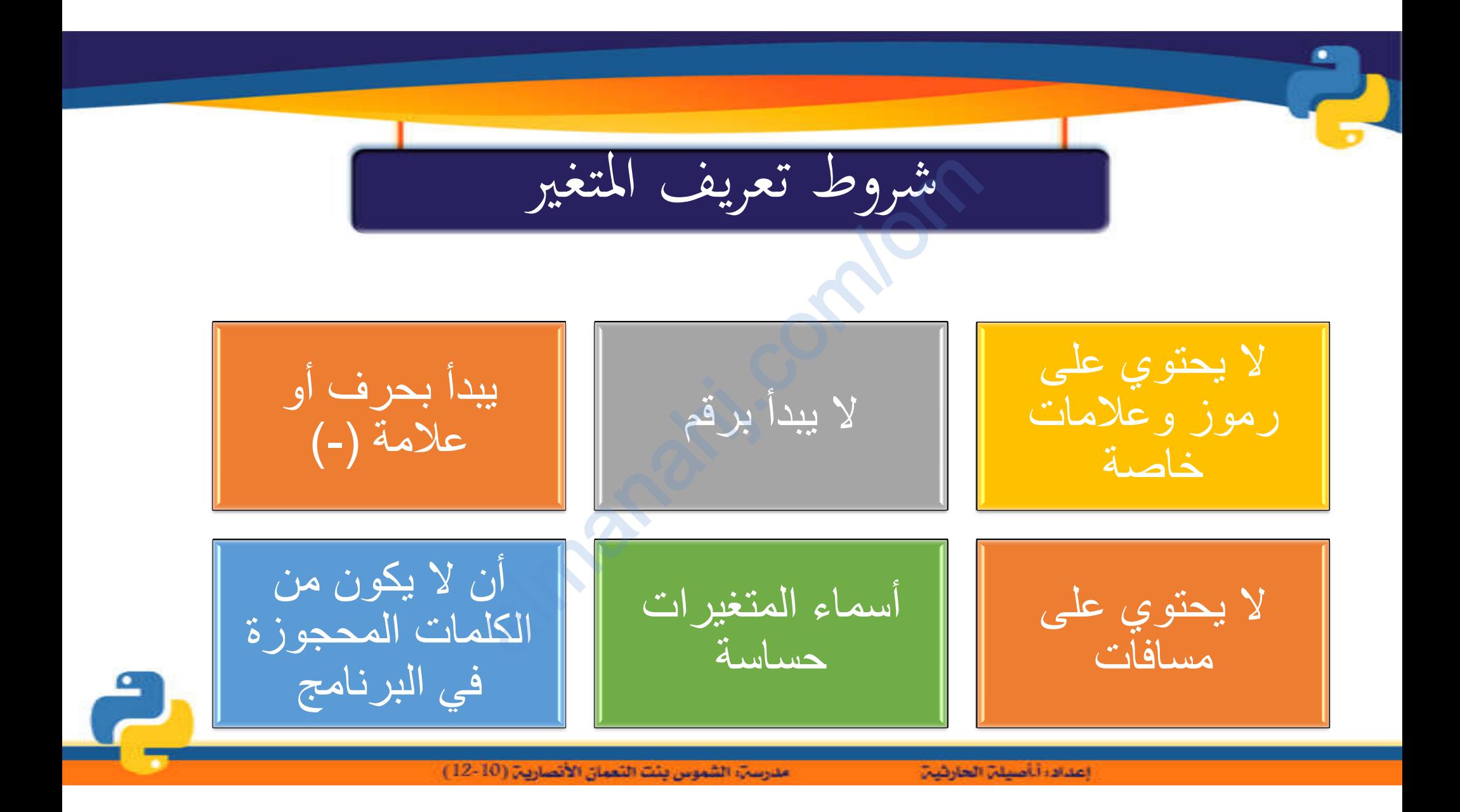

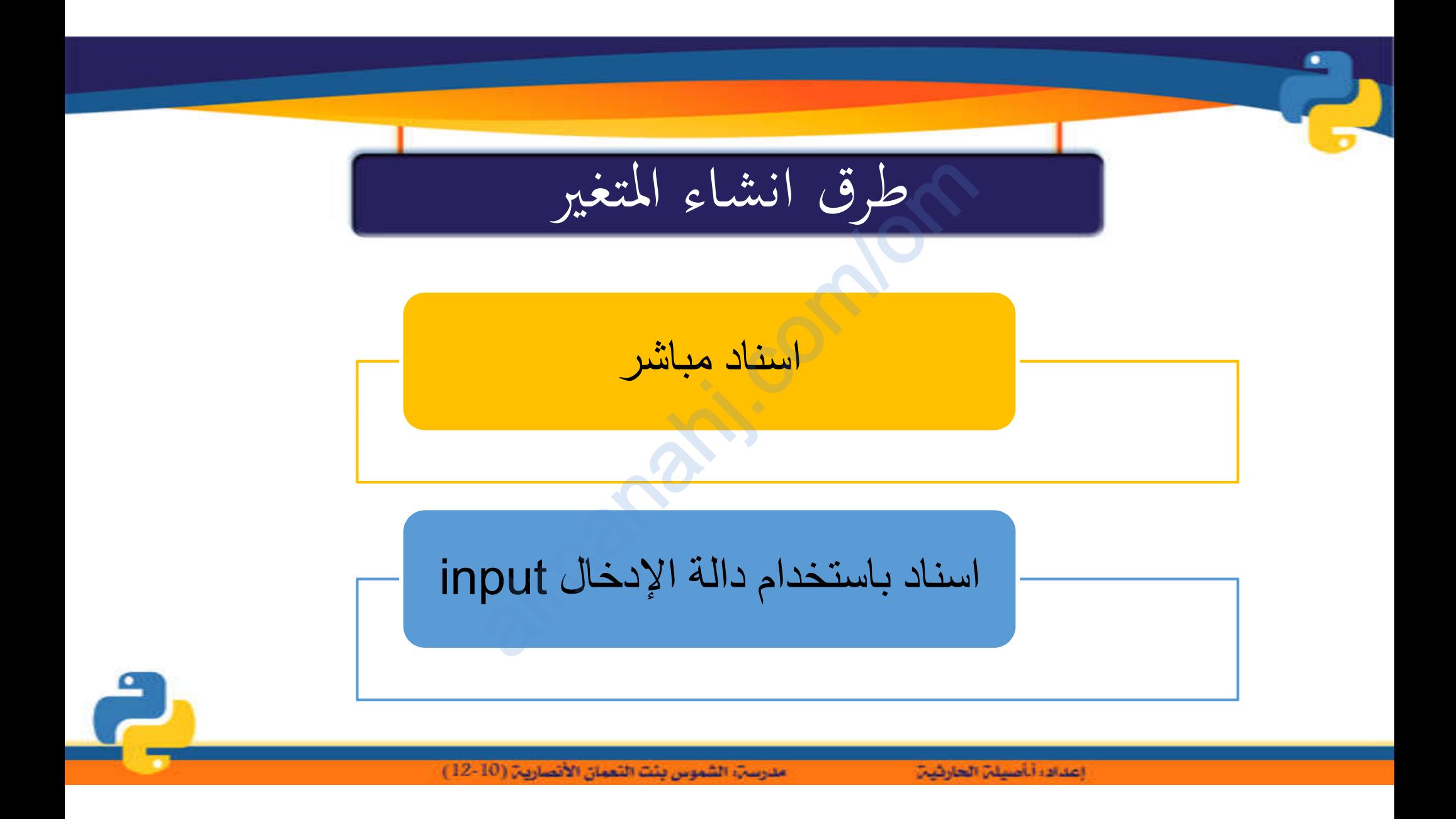

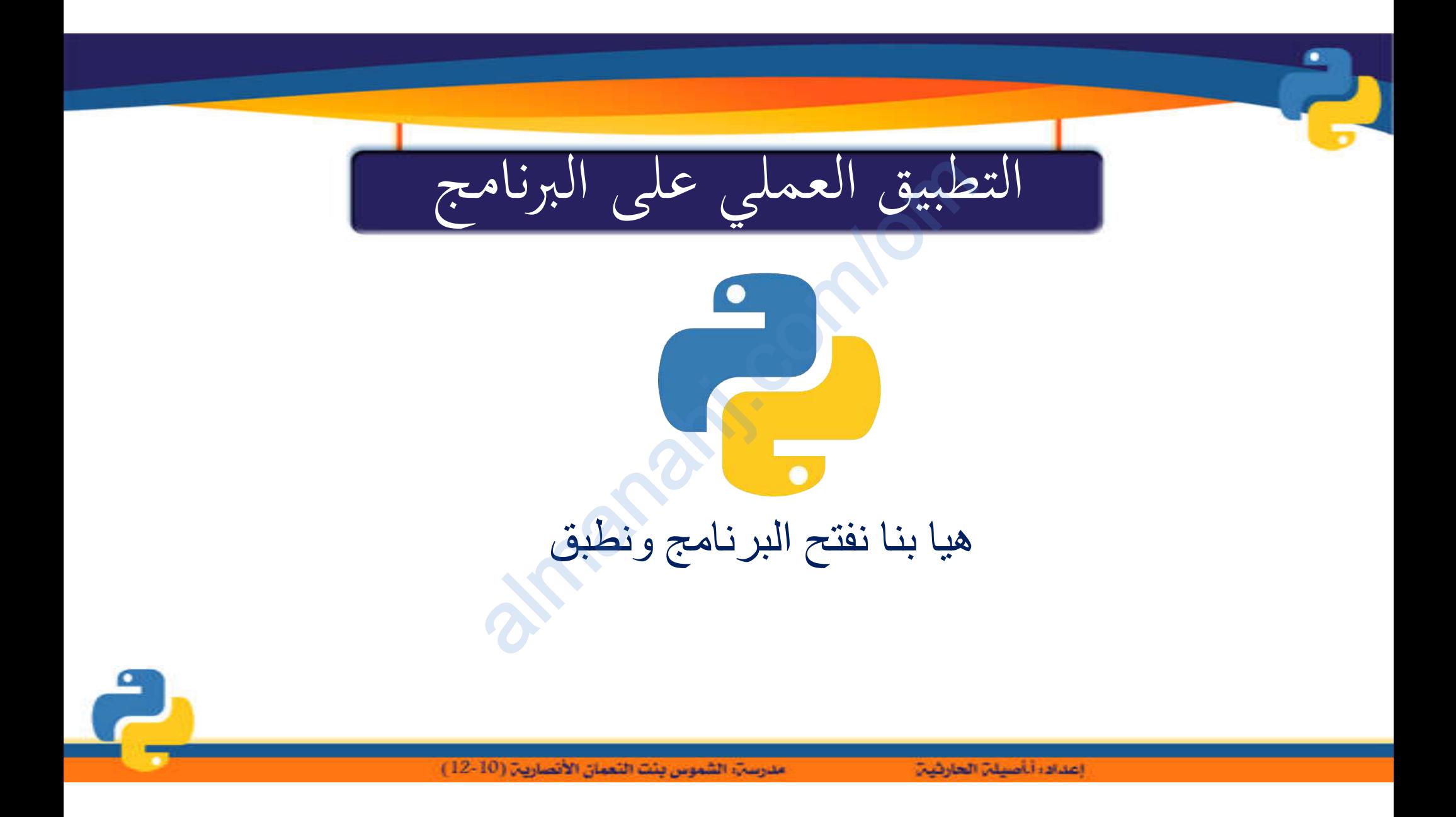

تحويل البيانات

تستخدم الدالة ()type لمعرفة نوع البیانات المخزنة في المتغیرات com/omھناك مجموعة من الدوال التي نستخدمھا لتغیر قیم المتغیرات في برنامج البایثون almanahj.

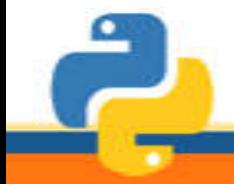

إعداده أناصيلن الحارثين

مدرسةِ، الشموس بئت النعمان الأنصاريةِ (10-12)

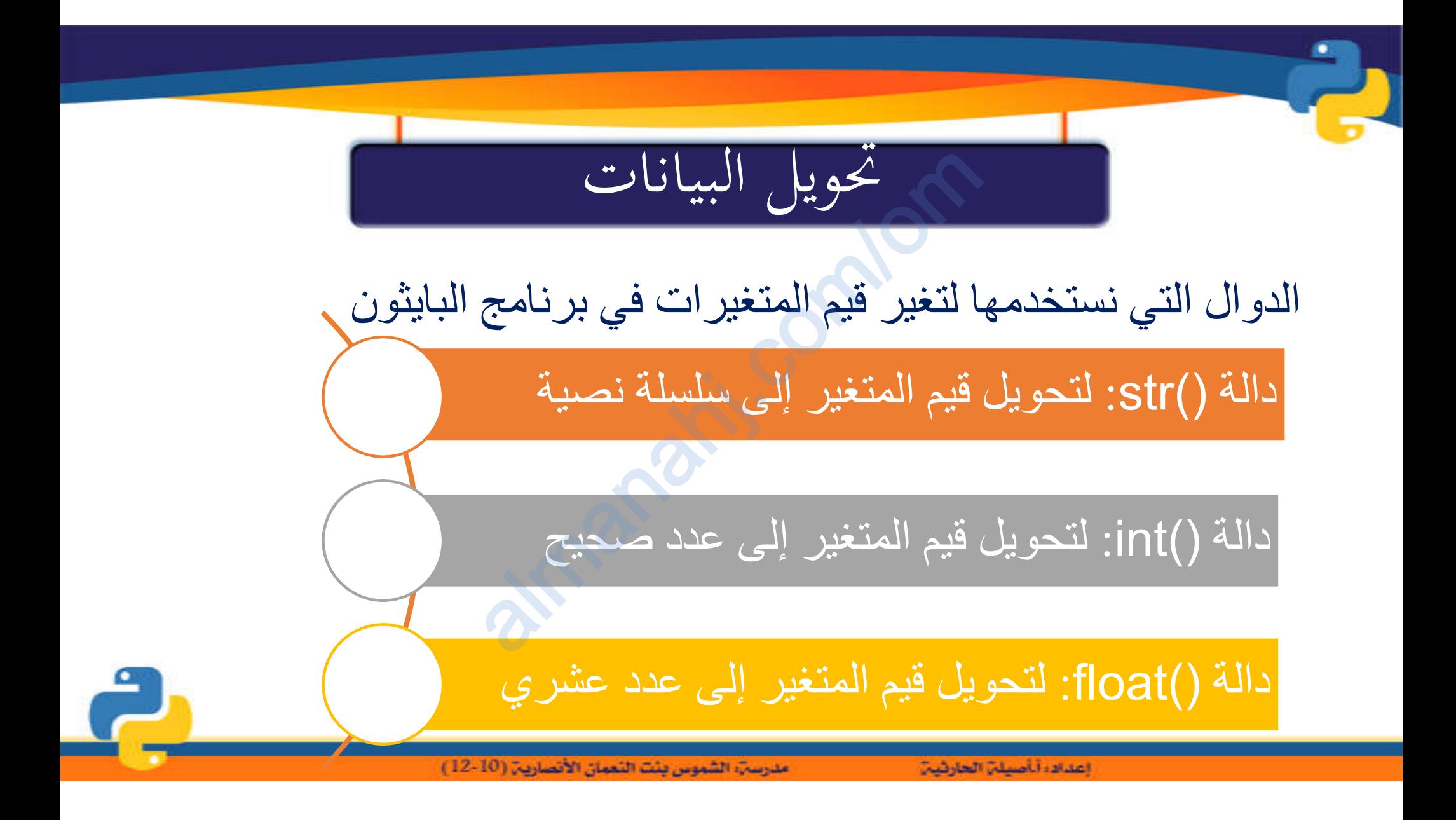

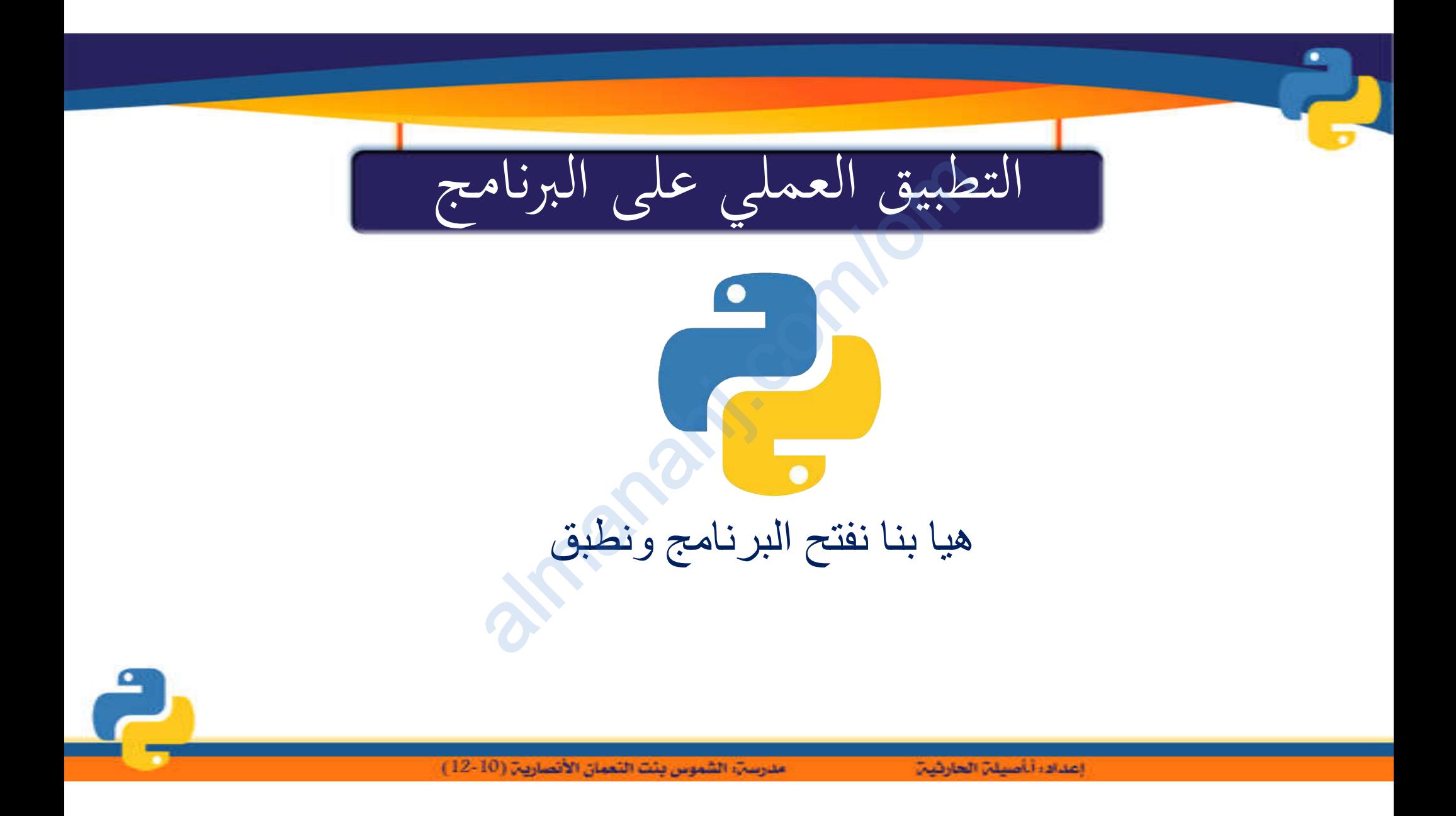